## **CSCI 5521: Pattern Recognition**

**Please submit your work in an electronic document with a standard readable format (e.g. pdf, rtf, doc, txt). All matlab code should be put into a separate file that is executable as a script or function.**

**Problem set 1** 

## **Due: 9/20/07 Midnight**

Download the file arrow.m:

http://www.mathworks.com/matlabcentral/fileexchange/loadFile.do?objectId=278&objectType=file Use the arrow command to visualize vectors.

**1.** (10%) Consider the vectors  $x_1 = \begin{bmatrix} 1.0 \end{bmatrix}^T$ ;  $x_2 = \begin{bmatrix} 1, \frac{1}{\sqrt{2}} \end{bmatrix}^T$ ; Compute the area What if either one or both  $x_i$  is negated? Now let formed by the parallelogram of these two vectors using the formula for the area of a right triangle  $Area = \frac{1}{2}(base * height)$ . Now put the two vectors into a matrix **A**, and compute the determinant. What is the relationship between det(**A)** and area?

 $x_1 = [0.86603, 0.5]^T$ ! visualize using arrow.m) and the det(). Can you find a relationship between these ;  $x_2 = [0.51247, 1.11237]^T$ ; Again use the right triangle formula and the determinant to determine the area (it may help to two formulae?

**2.** (20%) Consider the equation  $\vec{y} = A\vec{x} \implies y_1$ *y*2 # \$  $\mathsf I$ 1  $\Big]$  =  $b_1^T$  $b_2^T$ [ \$  $\mathsf I$ 1 |<br>|  $\overline{\phantom{a}}$ *x*1 *x*2  $\lceil$ \$  $\overline{\phantom{a}}$ 1 ' (

Let

$$
b_1 = \begin{bmatrix} -\sqrt{3}/4 \\ \frac{1}{4} \end{bmatrix}; \quad b_2 = \begin{bmatrix} \sqrt{3}/4 \\ \frac{1}{4} \end{bmatrix};
$$

Using Matlab, plot the constraint lines determined by  $b_1$  and  $b_2$  for the range  $-4:4$ , i.e. determine the lines perpendicular to  $b_1$  and  $b_2$  such that the dot product between the  $b_i$  and any other vector is equal to  $\{-4, -3, -2, \ldots, 4\}$  for each  $b_i$ , and display them using the line() command or the plot() command. Graphically solve for x when  $y_1$ *y*2 [ L  $\mathsf{I}$  $\mathcal I$ &  $\vert$  =  $-1$  $^{-1}$  $\lceil$ #  $\mathsf{I}$  $\cdot \rceil$ & | Use matrix inversion to solve for x.

 $p(x) = N(\mu, \sigma_x) = \frac{1}{\sqrt{2\pi}}$ **3.** (20%) Let *x* and *y* be identically Gaussian random variables:  $\frac{1}{2\pi\sigma_x}$ exp( $-\frac{1}{2}$  $(x - \mu)^2$  $\frac{(-\mu)^2}{\sigma_x^2}$  $p(y | x) = N(x, \sigma_y) = \frac{1}{\sqrt{2\pi}}$  $\frac{1}{2\pi\sigma_y}$ exp( $-\frac{1}{2}$  $(y-x)^2$  $\frac{(-x)^2}{\sigma_y^2}$ 

Choose values for  $\mu \& \sigma$ . Evaluate  $p(x)$  and  $p(y|x)$  over a grid of points *x* and *y* over appropriate ranges (so that  $p(x)$  drops close to zero "within the grid). The matlab command meshgrid() may help. Treat the resulting probability and grid values as a discrete probability distribution, and construct probability tables for both distributions. The purpose is to approximate the continuous distributions by discrete distributions. Make sure the sum-to-1 constraints are satisfied. Using the discrete tables, use marginalization and Bayes' rule to compute the probability tables for  $p(y)$  and  $p(x/y)$ .

**4.** (15%) Generate a set of 100 random *x,y* coordinates using rand(). Use scatter() to display them. All the points should live in the unit square. Let *s* denote 1 point.

Compute the average inner product of these points:  $E[s^T \cdot s] = \frac{1}{100} \sum_{j} s_j^T \cdot s_j$ *j*=1:100  $\sum s_j^T \cdot s_j^T$ . Transform each of these points by a matrix *Q* = 0.7419 4.2243 0.7283 -1.3573  $\lceil$ #  $\mathsf I$ 1 & ', so that

! an eigenanalysis of Q to explain the difference between the *s* and the *z* lengths.  $Q = A\Lambda A^{-1}$ , (*where A* contains the normalized eigenvectors and  $\overline{A}$  is a diagonal  $z = Q \cdot s$ . Scatterplot z. Compute the average inner product of the *z* points. Use Compute the area the transformed points live in using Q. Using the relationship matrix of eigenvalues) to determine the transform executed by *A.* Use arrow() to plot the columns of A with the scatterplot of *z.* The net effect of *Q* on the length of the vectors  $s$  is a rotation and a scaling introduced by  $Q^TQ$ . Find the angle of the rotation executed by  $Q^TQ$ . Hint: do an eigenanalysis of  $Q^TQ$ , make sure the eigenvectors (e.g. *A )* are length 1 and the eigenvector matrix has det of 1 (the det  $=$  -1, so you must fix it), then use the parametric form of a 2-D rotation matrix:

$$
R = \begin{bmatrix} \cos(\theta) & -\sin(\theta) \\ \sin(\theta) & \cos(\theta) \end{bmatrix}.
$$

- **5.** (15%) Compute the distribution of the sum of four fair 8-sided dice.
- **6.** (20%) Below you will find 2 sets (A and B), each with 9 examples of patterns generated by some mysterious process, labeled training data. Below that you will find an additional set labeled test data.

TRAIN - Using only the training data, invent two different measurements on aspects of these patterns, and make these measurements on all the patterns (by a method of your choice – for example by hand with a ruler, via a graphics program, etc.). Try to choose measurements that help separate the classes. Call the first measurement type feature1, and the second feature2. Make a scatter plot of the feature1 and feature2 values, using plot or scatter. Use different labels for class 1 and class 2. Determine a straight line in this space that appears to separate this data by eye.

Now determine the measurements on the TEST DATA, and plot the new feature vectors *in the same plot (i.e. using the matlab command hold on), but using symbols that distinguish both class A and B and TEST points from TRAINING points.* Determine the number of errors and the type of error (e.g. labeled A when actually B) for the TEST DATA using your line to classify. Submit the resulting image.

TRAINING DATA

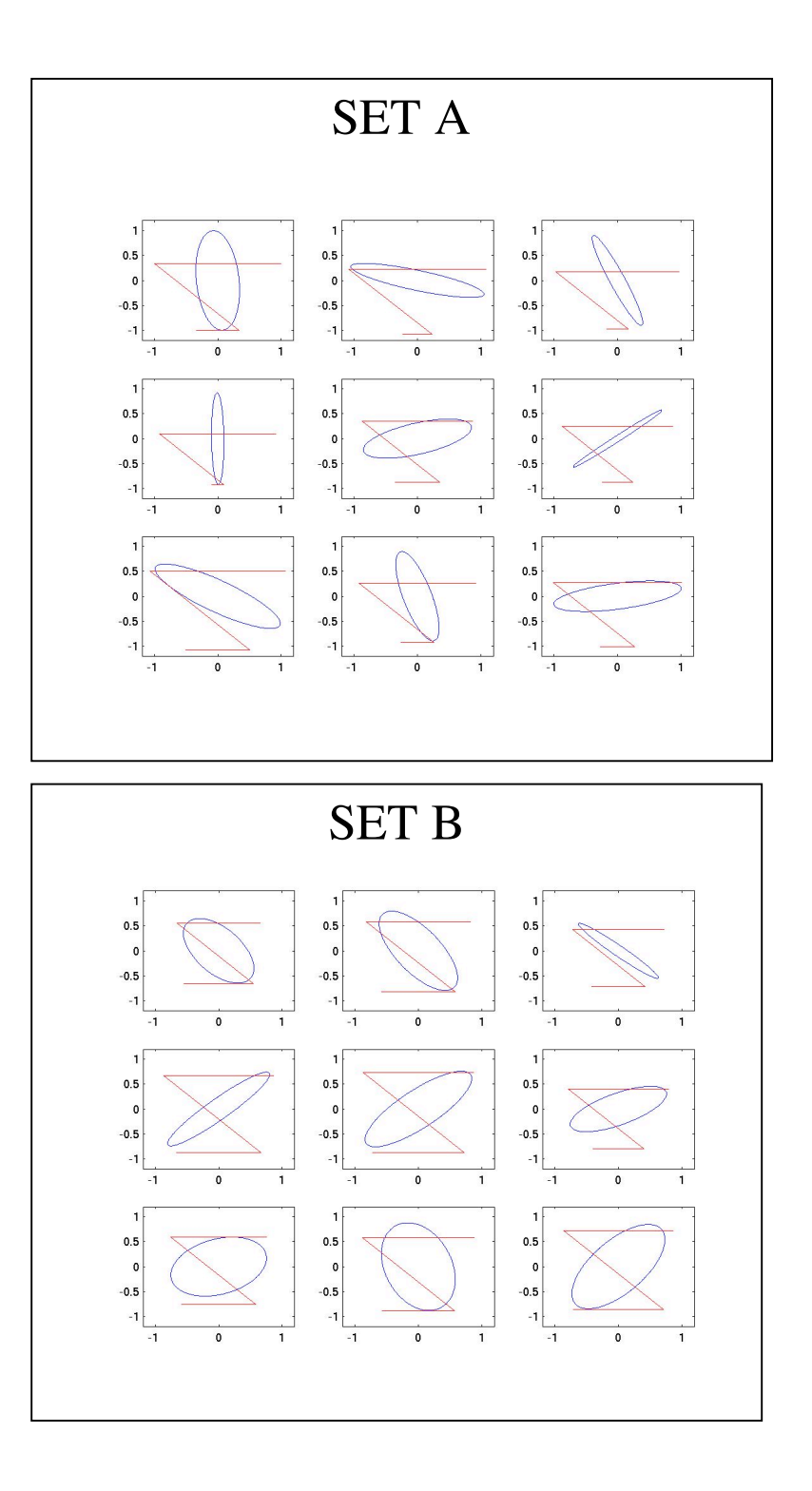

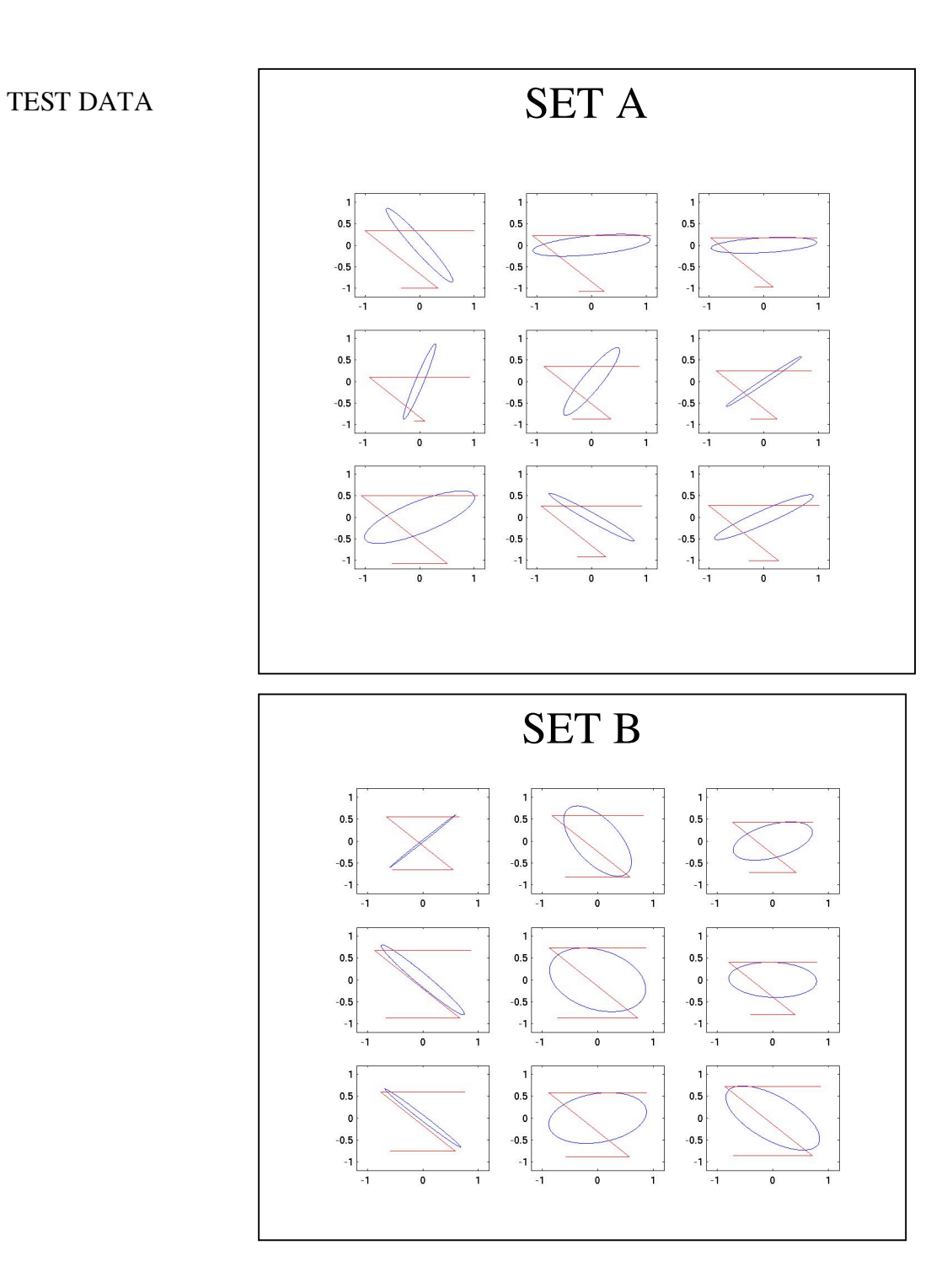